# **Instructions For FSA-524-A**

## *EMERGENCY RELIEF PROGRAM (ERP) 2022 TRACK 2 TAX YEAR REVENUE WORKSHEET*

**FSA-524-A may be used by ERP 2022 Track 2 producers using the Tax Year Option to help them calculate their allowable gross revenue for Benchmark Year Revenue, when either 2018 or 2019 is selected as the Benchmark Year on FSA-524, Item 10 and to help them calculate their allowable gross revenue for Disaster Year Revenue, when either 2022 or 2023 is selected as the Representative Revenue Year on FSA-524, Item 12. FSA-524-A may also be used by ERP 2022 Track 2 producers to help them calculate their Benchmark Year Revenue if the producer received a payment under ERP Phase 2 for the 2021 program year and elected the 2022 tax year for their representative disaster year and:** 

- **the producer's operation has undergone an increase or decrease in operation capacity in Representative Revenue Year 2023 as compared to their Benchmark Year,**
- **the producer has no allowable gross revenue in 2018 or 2019 because the applicant is a new producer, and**
- **the producer has Deputy Administrator-Approved Crops that did not generate revenue directly from the sale of the crop and that the producer uses within their ordinary operations.**

**There is no requirement for submitting FSA-524-A to FSA at the time of completion. FSA-524- A is only used by the producer for their own purpose to help complete FSA-524. If requested by the County Office Committee (COC) or designee, producers may have to submit a copy of FSA-524-A to support their certification on FSA-524.** 

# *Producers may complete Items 1 through 58.*

**Not all items on FSA-524-A will be completed by the producer. Producer will only complete items that are applicable to them.**

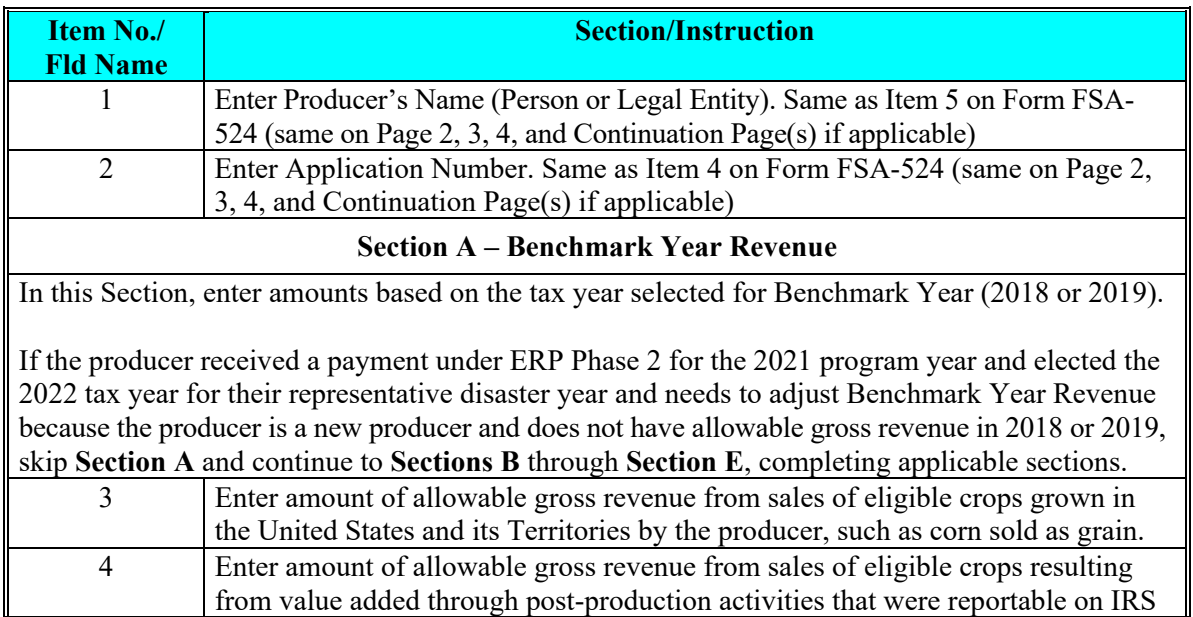

### *Instructions for Items 1 - 58:*

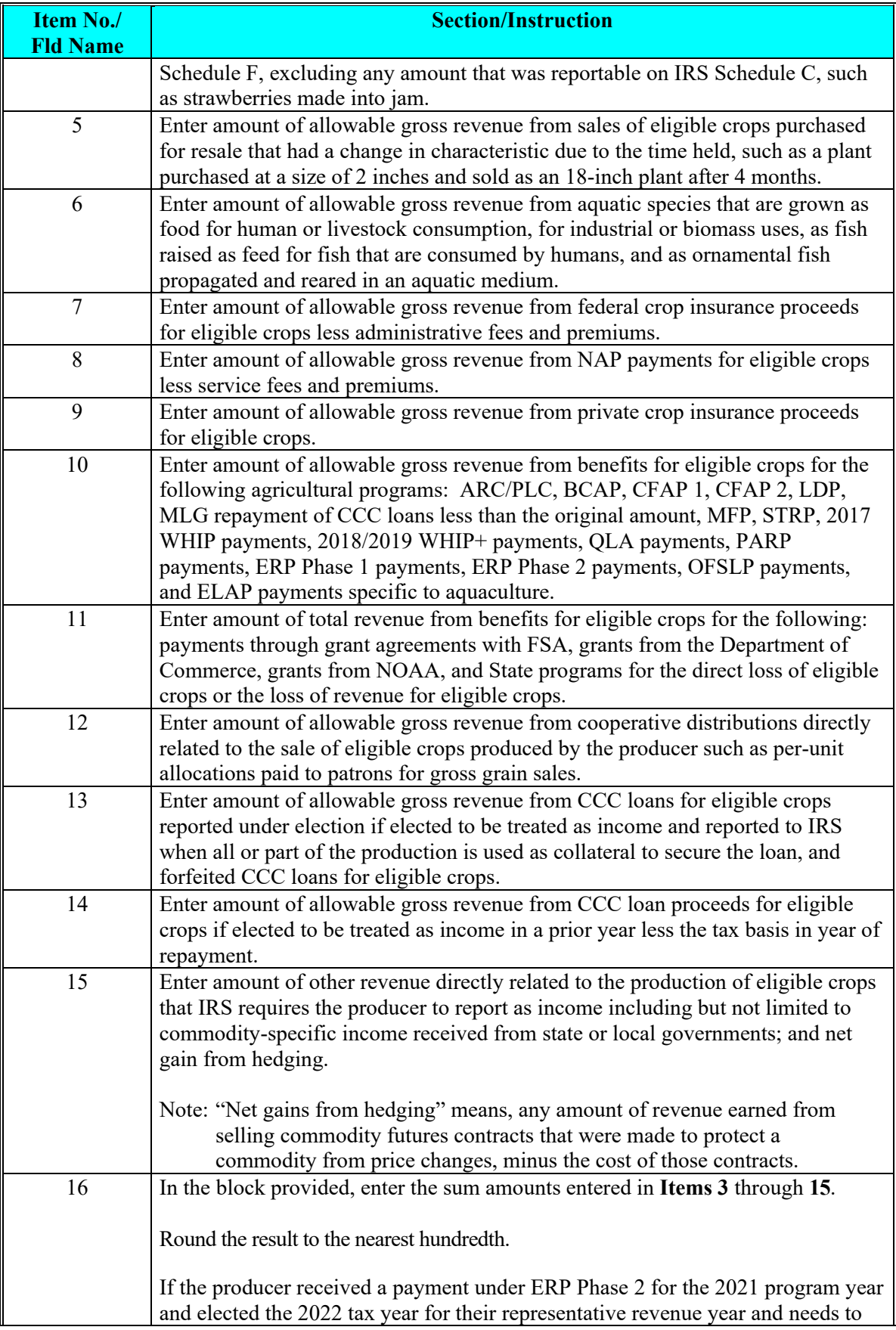

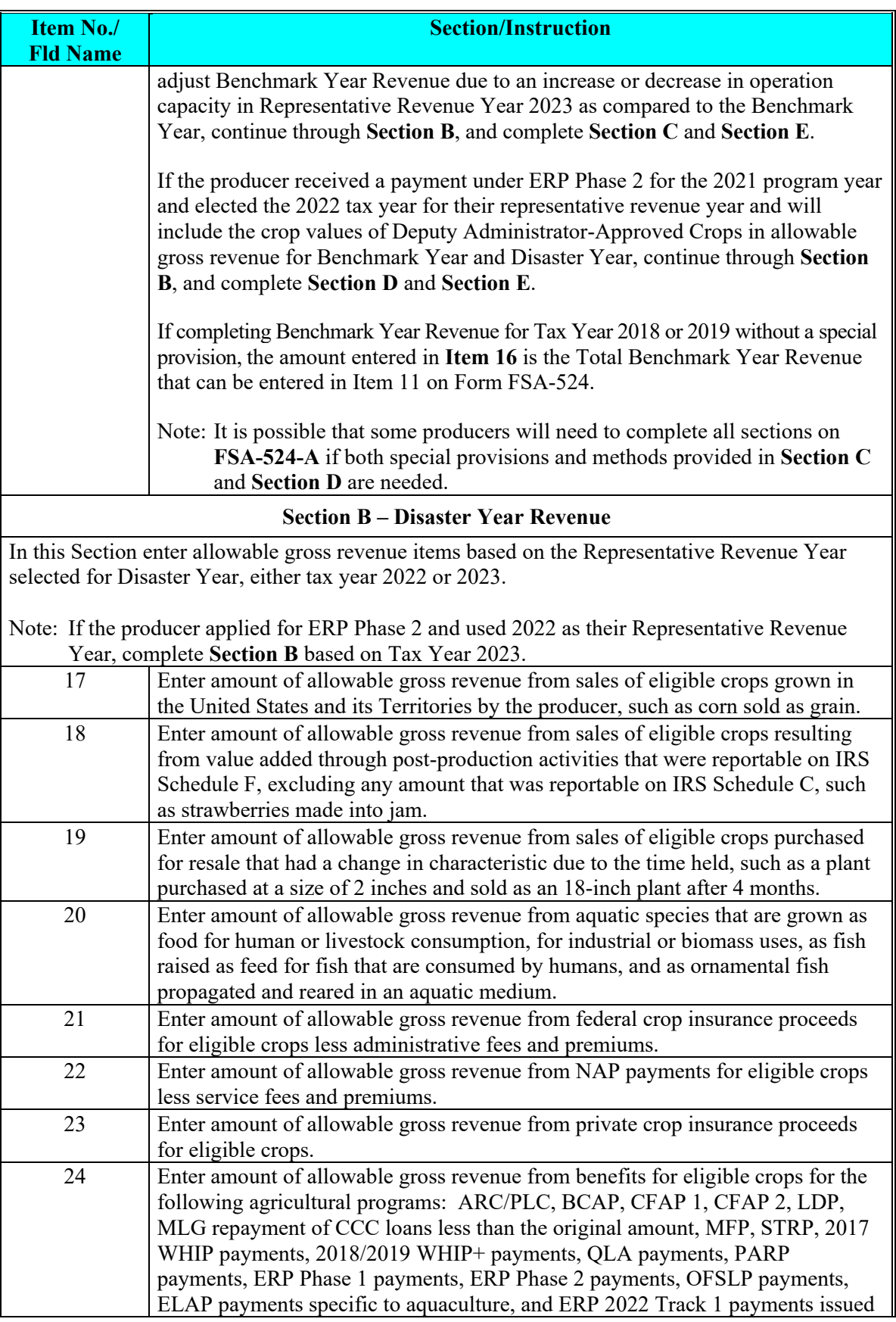

![](_page_3_Picture_211.jpeg)

increased or decreased in Disaster Year as compared to the Benchmark Year, or if there is no allowable gross revenue in 2018 or 2019 because the applicant is a new producer. Complete each **Item No./ Fld Name**

### **Section/Instruction**

item in **Section C** as applicable and then calculate the totals for **Section C** in "**Total Adjustments for Benchmark Year Revenue."**

### **Eligible Yield-Based Crops**

If **Section C** is completed based on an increase in operation capacity, list Eligible Yield-Based Crops and the amount of Total Expected Revenue (Expected Acres, Expected Yields per Acre, Expected Price Per Unit) that is associated with an increase in operation capacity between the selected benchmark year and Representative Revenue Year 2023. Only account for the portion of revenue that was expected to increase as a result of the increase in operation capacity regardless of the disaster.

If **Section C** is completed based on a decrease in operation capacity, list Eligible Yield-Based Crops and the amount of Total Expected Revenue (Expected Acres, Expected Yields per Acre, Expected Price Per Unit) that is associated with a decrease in operation capacity between the selected benchmark year and Representative Revenue Year 2023. Only account for the portion of revenue that was expected to decrease as a result of the decrease in operation capacity regardless of the disaster.

If **Section C** is completed because the applicant is a new producer and does not have allowable gross revenue in 2018 or 2019, list all Eligible Yield-Based Crops and the amount of Total Expected Revenue (Expected Acres, Expected Yields per Acre, Expected Price Per Unit) associated with Representative Revenue Year 2023. Expected Revenue for new producers is the revenue the producer had reason to believe they would have received in Representative Revenue Year 2023.

Note: Expected revenue from crops intended to be marketed by a producer without further processing is entered as a Yield-Based Crop. Expected revenue from crops intended to be produced and sold by a producer as value added through post-production activities is included in the **"Eligible Sales From Value Added Through Post-Production Activities"** Section.

![](_page_4_Picture_325.jpeg)

**Item No./ Fld Name**

### **Section/Instruction**

If **Section C** is completed based on an increase in operation capacity, list Eligible Crops from Value Added Through Post-Production Activities and the amount of Total Expected Revenue that is associated with an increase in operation capacity between the selected benchmark year and Representative Revenue Year 2023. Only account for the portion of revenue that was expected to increase as a result of the increase in operation capacity regardless of the disaster.

If **Section C** is completed based on a decrease in operation capacity, list Eligible Crops from Value Added Through Post-Production Activities and the amount of Total Expected Revenue that is associated with a decrease in operation capacity between the selected benchmark year and Representative Revenue Year 2023. Only account for the portion of revenue that was expected to decrease as a result of the decrease in operation capacity regardless of the disaster.

If **Section C** is completed based on the applicant is a new producer and does not have allowable gross revenue in 2018 or 2019, list Eligible Crops from Value Added Through Post-Production Activities and the amount of Total Expected Revenue associated with Representative Revenue Year 2023. Expected Revenue for new producers is the revenue the producer had reason to believe they would have received in Representative Revenue Year 2023.

Note: Expected revenue from crops intended to be produced and sold by a producer as a value added through post-production activities is included as an Eligible Sales from Value Added Through Post-Production Activities. Expected revenue from crops intended to be marketed by a producer without further processing is entered in the **"Eligible Yield-Based Crops"** Section.

![](_page_5_Picture_273.jpeg)

If **Section C** is completed based on an increase in operation capacity, list Eligible Inventory Crops and the amount of Total Expected Revenue that is associated with an increase in operation capacity between the selected benchmark year and Representative Revenue Year 2023. Only account for the portion of revenue that was expected to increase as a result of the increase in operation capacity regardless of the disaster.

If **Section C** is completed based on a decrease in operation capacity, list Eligible Inventory Crops and the amount of Total Expected Revenue that is associated with a decrease in operation capacity between the selected benchmark year and Representative Revenue Year 2023. Only account for the portion of revenue that was expected to decrease as a result of the decrease in operation capacity regardless of the disaster.

If **Section C** is completed based on the applicant is a new producer and does not have allowable gross revenue in 2018 or 2019, list all Inventory Crops and the amount of Total Expected Revenue associated with Representative Revenue Year 2023. Expected Revenue for new producers is the revenue the producer had reason to believe they would have received in Representative Revenue Year 2023.

![](_page_6_Picture_228.jpeg)

![](_page_7_Picture_231.jpeg)

![](_page_8_Picture_26.jpeg)